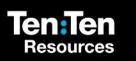

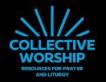

Monday

Tuesday

Wednesday

Thursday

You are invited to begin our prayer time with the **Sign of the Cross**.

Take a moment to think about darkness and light.

Monday

The dark might feel unknown or scary. But light brings us positive feelings, like when the days get brighter and longer. We might feel more peace or even joy!

This Sunday, the Church celebrated Laetare Sunday. Laetare means "Rejoice!" and we are rejoicing because we are halfway through Lent!

And we have even more to rejoice about. Jesus, the light, has come into the world **'so that everyone who believes may have eternal life in Him.'** (John 3:15)

Through our prayers we will learn that because of Jesus, we can live in the light. In Him we have joy here on Earth and can look forward to a joy that lasts forever in Heaven.

Let's listen what the Scriptures say about Jesus.

#### **Reader:**

'Jesus said, "I am the light of the world. Whoever follows me will never walk in darkness but will have the light of life." John 8:12

#### **Prayer Leader:**

Jesus is the light of the world. He came to the world to bring His light so we could follow Him and receive eternal life. This is a great reason to rejoice!

Each day our prayers will help us to rejoice that Jesus the light has come into the world. Today we will think about how the light of Jesus brings us joy.

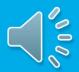

1/1/

#### **Prayer Leader:**

When we believe in Jesus, we know that He is our joy!

Jesus wants us to experience His joy now, by knowing that He loves us.

And He wants us to experience joy forever in Heaven with Him through His offer of eternal life.

Let's rejoice in prayer to Jesus now.

- Think about the joy Jesus brings you every day.
- Now, imagine how joyful it will be in Heaven with Jesus forever.
- You might like to pray: Jesus, thank you for bringing me joy by...

Jesus wants us to live in His light by sharing the joy He has given us.

How can you share the joy Jesus brings with others today?

You could explain to someone that Laetare' means to rejoice. You might also share with them one thing that brings you joy!

Let's say a prayer together now.

#### All:

Jesus you are the light of the world! Help us to live in the light you bring. Amen

#### **Prayer Leader:**

You are invited to end our prayers with the Sign of the Cross.

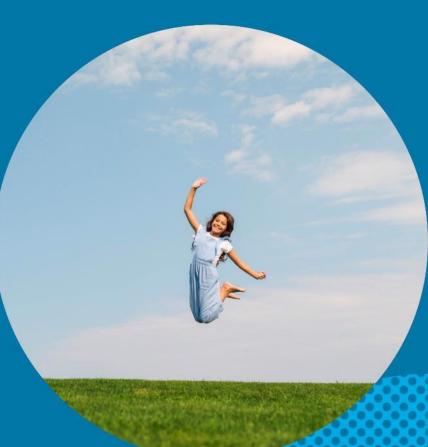

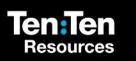

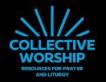

Monday

Tuesday

Wednesday

Thursday

You are invited to begin our prayer time with the **Sign of the Cross**.

Inspired by Laetare Sunday – we are rejoicing in prayer this week!

We rejoice because Jesus, the light, has come into the world. In Him we have joy here on Earth and can look forward to a joy that lasts forever in Heaven.

Yesterday we thought about how Jesus' light brings us joy that we can share with others.

Today we will think about how the light of Jesus brings us hope.

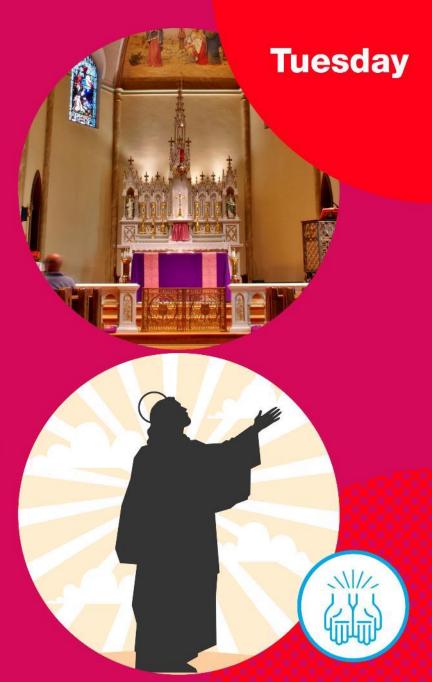

Let's remind ourselves of what the Scriptures say about Jesus.

#### **Reader:**

'Jesus said, "I am the light of the world. Whoever follows me will never walk in darkness but will have the light of life." John 8:12

#### **Prayer Leader:**

Jesus, the light of the world, offers us eternal life.

This promise of hope is a great reason to rejoice. No matter our experience or mistakes, **following Jesus' light always points us to hope**.

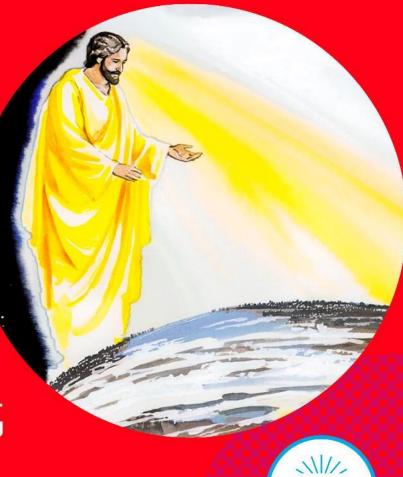

When we believe in Jesus, we know that He is our hope, even when things are difficult!

Jesus offers us hope because His death on the Cross means we can receive forgiveness of sins.

Jesus has hope for our future too, by inviting us to share in the joy He offers in Heaven forever.

Let's rejoice in prayer to Jesus now.

- Think about the hope Jesus brings you every day.
- Now picture the great plans Jesus has for you.
- You might like to pray: Jesus, thank you for bringing me hope by...

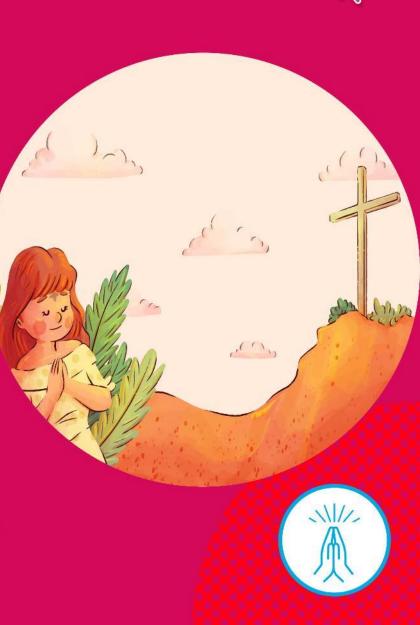

Jesus wants us to live in His light by sharing our hope.

How can you share the hope Jesus brings with others today?

You could read or listen to the story of Jesus' death and Resurrection with someone you know and talk about why this gives you hope.

Let's say a prayer together now.

#### All:

Jesus you are the light of the world! Help us to live in the light you bring. Amen

#### **Prayer Leader:**

You are invited to end our prayers with the Sign of the Cross.

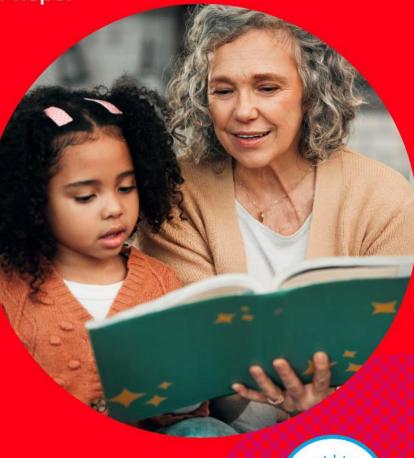

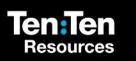

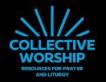

Monday

Tuesday

Wednesday

Thursday

You are invited to begin our prayer time with the **Sign of the Cross**.

Our prayers this week are responding to **Laetare Sunday**, where we focus on rejoicing.

We have so many reasons to rejoice because of Jesus. Through Jesus we can live in the light He brings, have joy here on Earth and can look forward to a joy that lasts forever in Heaven.

Yesterday we thought about how Jesus' light brings us hope that we can share with others.

Today we will think about how the light of Jesus brings us truth.

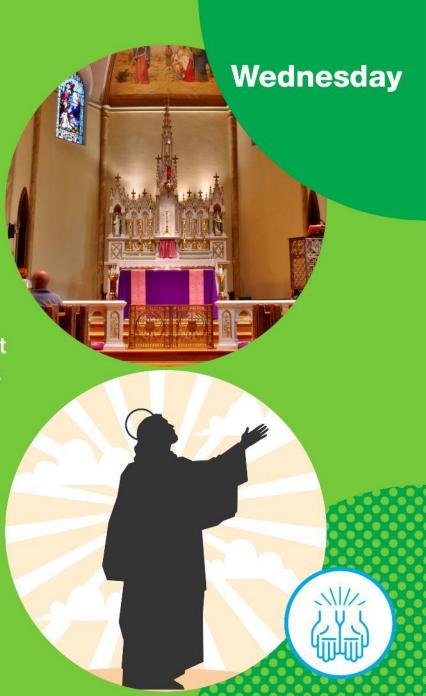

Let's listen again to what the Scriptures say about Jesus.

#### **Reader:**

'Jesus said, "I am the light of the world. Whoever follows me will never walk in darkness but will have the light of life." John 8:12

#### **Prayer Leader:**

Jesus, the light of the world, offers a promise that those who follow Him won't be left in the dark, they will have the light of life!

When we are 'in the dark' we might believe things that aren't true. But we can rejoice because Jesus' light reveals and shines out the truth.

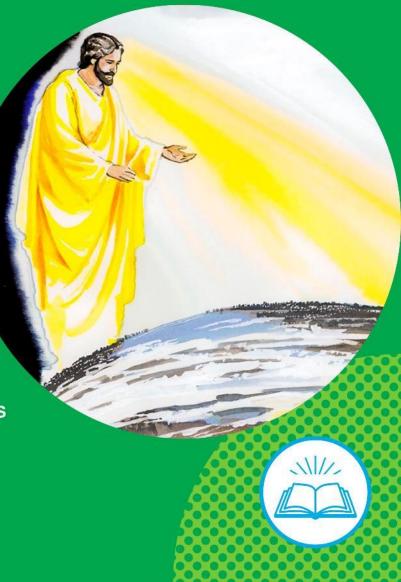

When we believe in Jesus, we know that He is the truth!

Jesus is truth because His life fulfilled all that was spoken about Him in the Scriptures.

Jesus helps us to believe what is true too – that we are truly loved by God.

And Jesus reveals the true destiny of all who believe in Him, the promise to be with Him in joy forever in Heaven.

Let's rejoice in prayer to Jesus now.

- Think about how the things Jesus says about you are true.
- Now ask Jesus to help you follow Him and live in the truth.
- You might like to pray: Jesus, thank you for bringing me truth by...

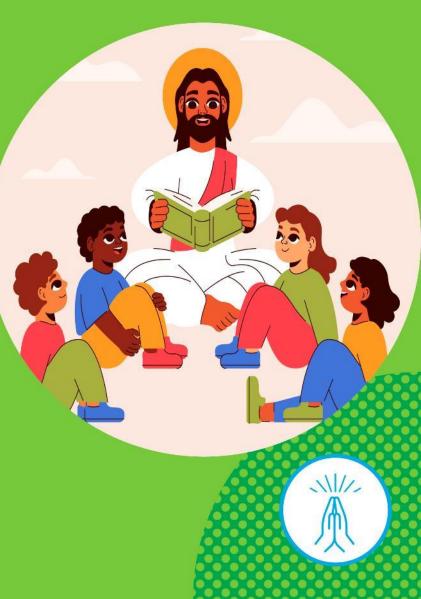

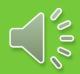

Jesus wants us to live in His light by sharing the truth.

How can you share the truth Jesus brings with others today?

You could encourage someone you care about by telling them that they are loved by you and God.

Let's say a prayer together now.

#### All:

Jesus you are the light of the world! Help us to live in the light you bring. Amen

#### **Prayer Leader:**

You are invited to end our prayers with the Sign of the Cross.

1/1/

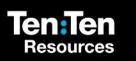

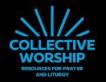

Monday

Tuesday

Wednesday

Thursday

You are invited to begin our prayer time with the **Sign of the Cross**.

We know that **Laetare** means rejoice and so our prayers are all about rejoicing this week!

Jesus' light means that we have joy here on Earth and can look forward to a joy that lasts forever in Heaven.

Yesterday we thought about how Jesus' light brings us truth and how we can share that truth with others.

Today we will think about how the light of Jesus brings us faith.

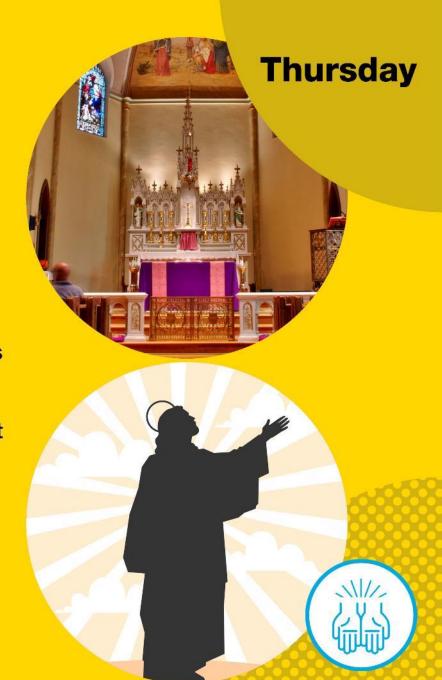

The Scriptures tell us all about Jesus and His light.

#### **Reader:**

'Jesus said, "I am the light of the world. Whoever follows me will never walk in darkness but will have the light of life." John 8:12

#### **Prayer Leader:**

Before Jesus came to the Earth, the people were in darkness because they didn't know Him.

But when Jesus came to the world, His light was revealed so that everyone could believe in Him and follow Him!

Knowing Jesus' light gives us faith in Him and all He can do. This is a great reason to rejoice.

Jesus gives us the gift of faith so that we can believe in Him.

We can ask Jesus to help us and increase our faith.

Jesus also gives us faith for the things that are difficult . We can come to Him in prayer, knowing in faith that He hears us.

And Jesus gives us faith for the future because we know that believing in Him leads to joy forever in Heaven!

Let's rejoice in prayer to Jesus now.

- Think about your faith in Jesus.
- Now ask Jesus to help you to always have faith.
- You might like to pray: Jesus, thank you for bringing me faith by...

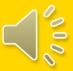

Jesus wants us to live in His light by sharing our faith.

### How can you share the faith Jesus brings with others today?

You could pray for someone who needs more faith for something difficult they are dealing with in their life.

Let's say a prayer together now.

#### All:

Jesus you are the light of the world! Help us to live in the light you bring. Amen

#### **Prayer Leader:**

You are invited to end our prayers with the Sign of the Cross.

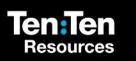

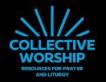

Monday

Tuesday

Wednesday

Thursday

You are invited to begin our prayer time with the **Sign of the Cross**.

Our prayers this week have helped us to rejoice because we are halfway through Lent.

And we have been rejoicing because knowing Jesus means that we can have joy here on Earth and can look forward to a joy that lasts forever in Heaven.

This week we have been thinking about how Jesus' light brings us joy, hope, truth and faith.

Today we will think about how the light of Jesus brings us life.

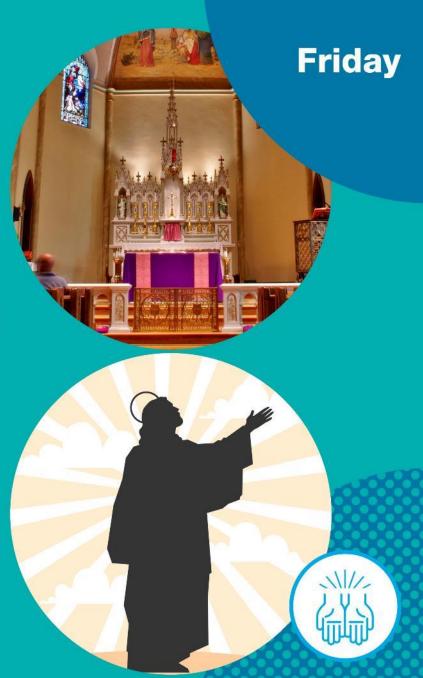

The Scriptures make it clear that Jesus really is the light.

#### **Reader:**

'Jesus said, "I am the light of the world. Whoever follows me will never walk in darkness but will have the light of life." John 8:12

#### **Prayer Leader:**

Jesus, the light of the world, offers everyone who follows Him the light of life.

Do you remember what the word 'Laetare' means?

It's 'rejoice'! Laetare Sunday reminds us that even though we are looking towards Jesus' death during Lent, we can remember to rejoice because of Jesus' Resurrection which brings us life in all its fullness!

1/1

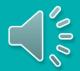

11/

#### **Prayer Leader:**

When we believe in Jesus, we know that He gives us life!

We have life because after His death, Jesus rose again. He defeated sin and death and is alive now in Heaven.

The life Jesus offers us isn't just for now. He offers a life that doesn't end – eternal life filled with joy forever in Heaven.

Let's rejoice in prayer to Jesus now.

- Imagine how wonderful it will be to live with Jesus forever in Heaven.
- Now ask Jesus to show you what it looks like to live the best life you can here on Earth.
- You might like to pray: Jesus, thank you for bringing me life by...

Jesus wants us to live in His light for others to see.

How can you share the life Jesus brings with others today?

You could rejoice and celebrate with your friends or family to remember that Jesus is alive!

Let's say a prayer together now.

#### All:

Jesus you are the light of the world! Help us to live in the light you bring. Amen

#### **Prayer Leader:**

You are invited to end our prayers with the Sign of the Cross.

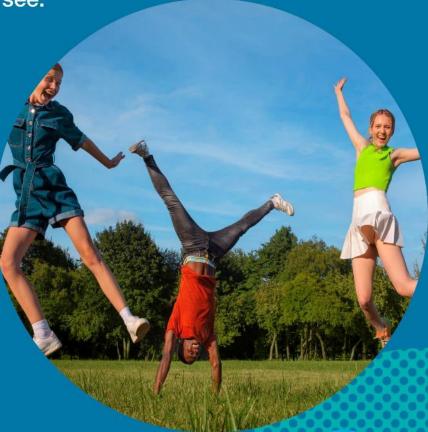

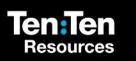

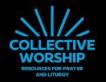

Monday

Tuesday

Wednesday

Thursday

# Add text for your own slide here...

Duplicate the slide and place it anywhere you like in the presentation